## **Parámetro para activar solicitud de carta de trabajo en dólares**

## Sigue los pasos enumerados:

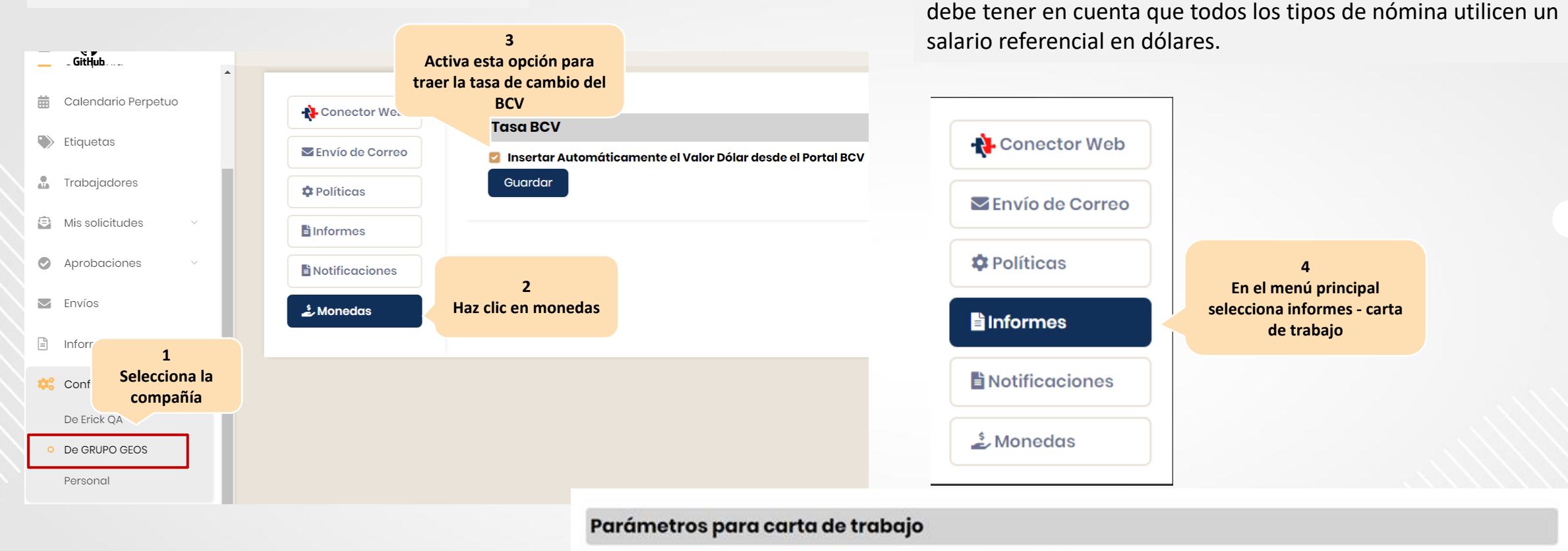

**5 En la ventana de solicitud de carta de trabajo, activa esta opción**

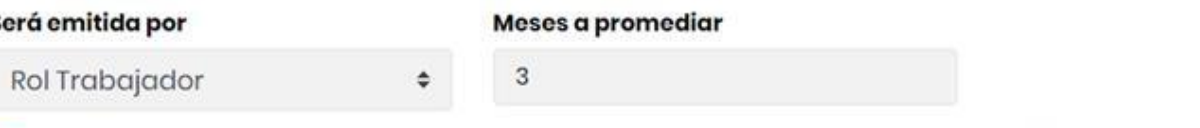

Importante: Para activar la opción "ver carta de trabajo en dólares"

¿El trabajador puede emitir la carta de trabajo con la tasa de cambio actual de BCV? \*

\* Para activar el check, asegúrese de que todos los tipos de nómina utilicen un salario referencial en divisas.